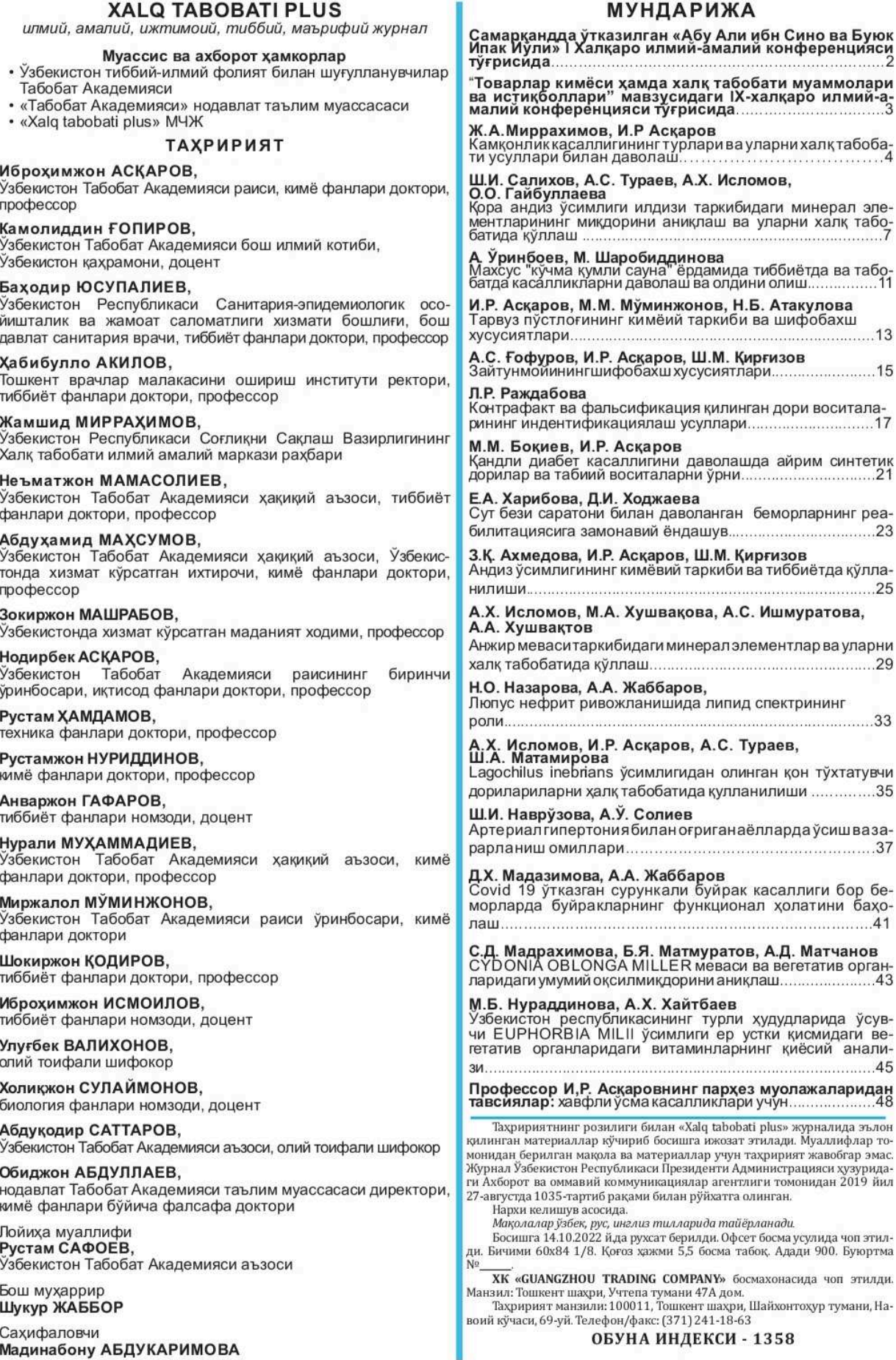

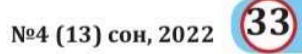

## ЛЮПУС НЕФРИТ РИВОЖЛАНИШИДА ЛИПИД СПЕКТРИНИНГ РОЛИ РОЛЬ ГЕНА СД14 В РАЗВИТИИ ВОЛЧАНОЧНОГО НЕФРИТА THE ROLE OF LIPID SPECTRUM IN THE DEVELOPMENT OF LUPUS **NEPHRITIS**

## Н.О. Назарова, А.А. Жаббаров — Факультет ва госпитал терапия кафедраси. Тошкент Тиббиёт Академияси

Аннотация: Тадкикот иши ЛНнинг ривожланиши ва буйрак фаолиятидаги ўзгаришларнинг патогенетик механизмларига турли хил омилларнинг таъсирини ўрганиш максадида унинг фаолиятига таъсир этувчи биохимик (умумий холестерин, триглицерид, юкори ва паст зичликдаги липопротеидлар, микроальбуминурия) текшириш натижаларини бахолашни ўз ичига олди.

Калит сўзлар: люпус нефрит, липид спектри, холестерин.

Аннотация: С целью изучения влияния различных факторов на патогенетические аспекты развития ЛН и изменения функции почек, были проведены биохимические (общий холестерин, триглицерид, липопротеины высокой плотности, липопротеины низкий плотности микроальбуминурия) и оценка полученных результатов.

Ключевые слова: люпус нефрит, липидный спектр, холестерин.

Annotation: In order to study the influence of various factors on the pathogenetic aspects of the development of LN and changes in kidney function, biochemical (total cholesterol, triglyceride, high-density lipoproteins, low-density lipoproteins microalbuminuria) and evaluation of the results were carried out.

Keywords: Ivupus nephritis, lipid spectrum, cholesterol.

Бугунги кунда тизимли қизил бўрича сабабли келиб чикадиган люпус нефрит (ЛН) ногиронлик ва ўлим кўрсаткичи юкорилигининг асосий сабаби бўлганлиги туфайли тиббий ва ижтимоий жихатдан соғликни саклаш тизимининг долзарб муаммоларидан бири хисобланиб, ушбу турдаги беморларнинг кўпайиши кундан кунга ошиб бормокда. Нефрология сохасида эришилган ютуқларга қарамасдан, люпус нефрит тизимли қизил бўричанинг кенг тарқалган кўринишларидан бири бўлиб, касалликнинг учраш даражаси 40-60% ни ташкил килади, олиб борилган тахлил натижаларига кўра. Европа мамлакатларида буйрак алмашинуви терапияси (диализ, буйрак трансплантацияси) билан даволаниш үчүн кабул килинган беморларнинг умумий сонининг 20-30% люпус нефрит бор беморларга тўғри келади.

Максад: Люпус нефрит ривожланишида липид спектрини ахамиятини бахолаш.

Материал ва методлари: 2019-2021 йилларда Тошкент Тиббиёт Академиясининг кўп тармокли клиникасига стационар ва амбулатор кардиоревматология, ревматология ва нефрология бўлимларида даволанган 117 нафар ТКБ билан касалланган беморлар гурухи ва 30 нафар соғлом шахсдан иборат назорат гурухи олинган. ТҚБ мавжуд беморларнинг кон плазмасидаги липидлар спектри ва холестерин текширилган

Натижалар: Кондаги ХС. ТГ ва ЮЗЛП кўрсатгичларида ишончли даражада ўзгариш кузатилмади, аммо ХС 2 гурухлараро қиёсланганда ишончли даражада ўзгариш қайд этилди (р<0,05). 1 ва 2-гурухлар орасида ХСнинг ТГЛ, ПЗЛП билан мусбат корреляцион боғликлиги борлиги кузатилди [мос равишда (г=0,26, г=-0,68)]. ЮЗЛП давомийлиги билан мусбат корреляция касалликнинг боғликлигини кўрсатди (г=0,28). 1 ва 2 гурухлар ўртасида ПЗЛП ўрганилганда иккинчи-

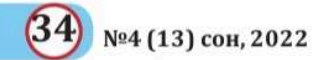

сида биринчисига нисбатан юқорилиги кузатилди ва ишончли фарк кайд килинди (р<0,05). ПЗЛП кондаги микдорининг ошиши буйракда кон айланишининг Vmax (r=-0,28) ва КФТнинг

(r=-0.28) пасайиши яъни манфий корреляцияли боғликлик кузатилди.

Хулоса. Демак, кондаги ТГЛ ва ПЗЛП микдорини ошиши буйракларда максимал (Vmax) ва минимал

(Vmin) қон айланишининг пасайиши билан кузатилди ва бу сурункали буйрак касаллигини янада ривожланишига сабаб бўлди.

1-жадвал

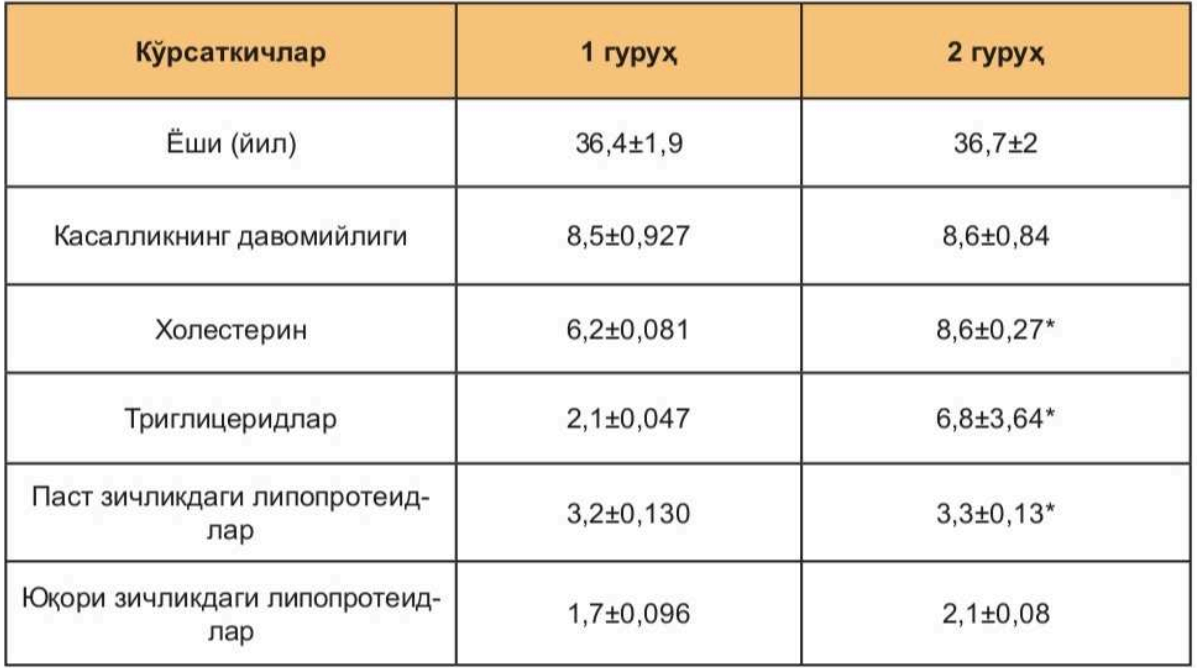

## ФОЙДАЛАНИЛГАН АДАБИЁТЛАР:

1. Verstrepen L. Carpentier I. Beyaert R. The biology of A20-binding inhibitors of NFkappaB activation (ABINs) AdvExp Med Biol. 2014;809:13-31.<br>2. Caster DJ, Korte EA, Nanda SK, et al. ABIN1 dysfunction as a genetic basis for lupus

2. Caster DJ, Kone EA, Nanda SK, et al. ABINT dystruction as a genetic basis for lippus<br>nephritis. Journal of the American Society of Nephrology: JASN. 2013;24(11):1743–1754.<br>3. Zhou XJ, Cheng FJ, Zhu L, et al. Association

autoimmune diseases. American journal of human genetics. 2015;96(2):221-234.

5. Chung SA, Taylor KE, Graham RR, et al. Differential genetic associations for systemic lupus erythematosus based on anti-dsDNA autoantibody production. PLoS genetics. 2011;7(3):e1001323.

6. Шилов Е.М. Волчаночный нефрит: стратегия и лечение. Терарх 2006; 5: 76-85. 7. Floto RA, Clatworthy MR, Heilbronn KR, et al. Loss of function of a lupus-<br>associated FcgammaRIIb polymorphism through exclusion from lipid rafts. Nat Med. 2005;11(10):1056-1058.

8. Karassa FB, Trikalinos TA, Ioannidis JP, Fcgamma R-SLEM-AI Role of the Fcgamma receptor IIa polymorphism in susceptibility to systemic lupus erythematosus and lupus nephritis: a meta-analysis. Arthritis Rheum. 2002;46(6):1563-1571.

9. Karassa FB, Trikalinos TA, Ioannidis JP, Fc gamma R-SLEm-ai The Fc gamma RIIIA-F158 allele is a risk factor for the development of lupus nephritis: a meta-analysis. Kidney Int. 2003;63(4):1475-1482.

10. D'Crus. Mycophenolatemofetil of systemic vasculitis. Lupus 2005; 14: 55–7.